# An Introduction to MultiPDF Chat App

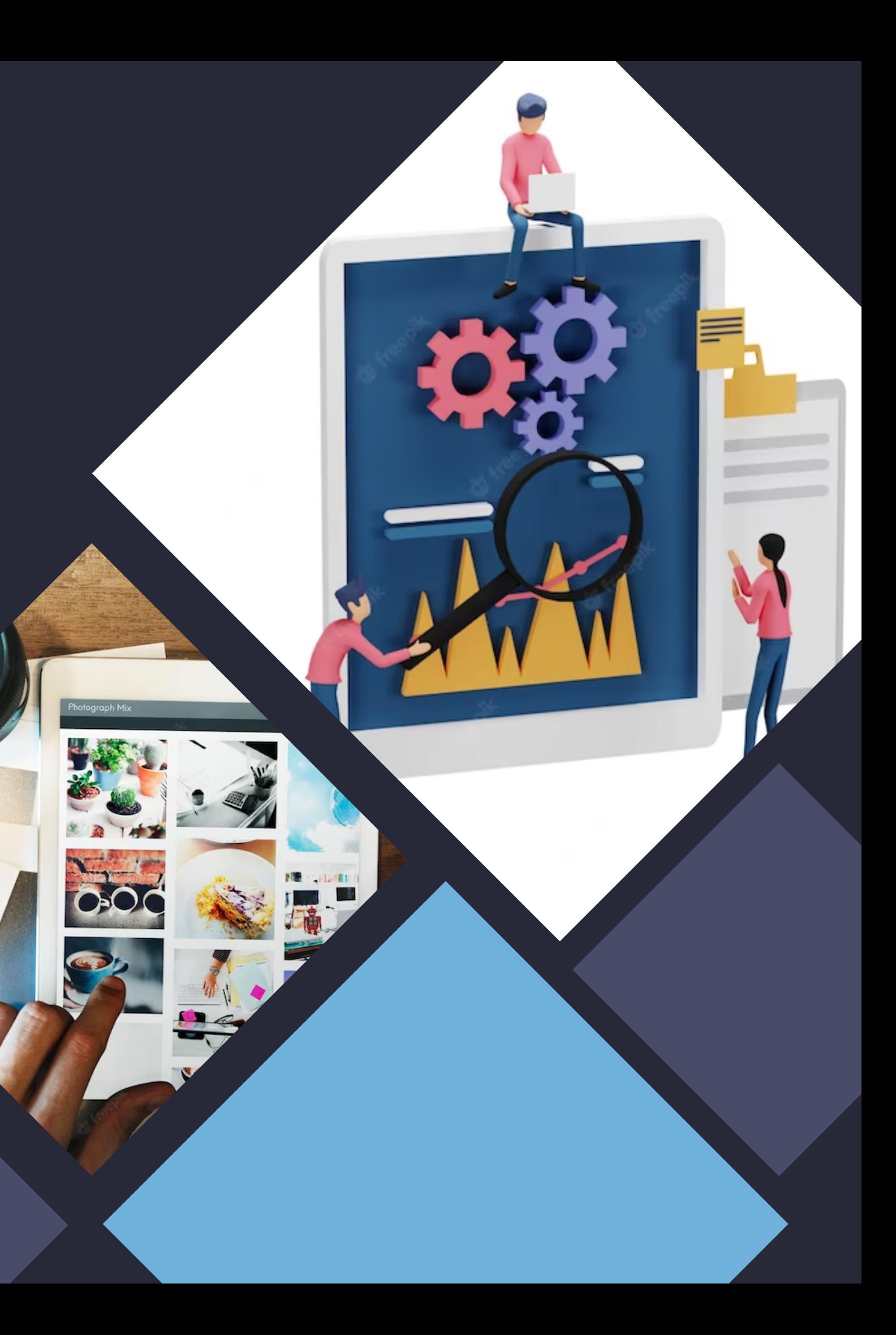

## Introduction

The MultiPDF Chat App is a Python application that allows you to chat with multiple PDF documents. You can ask questions about the PDFs using natural language, and the application will provide relevant responses based on the content of the documents. This app utilizes a language model to generate accurate answers to your queries. Please note that the app will only respond to questions related to the loaded PDFs.

### Features

MultiPDF offers a range of features that make it stand out from the crowd. These include real-time chat, secure document sharing, and activity tracking. Users can collaborate on documents with ease, knowing that their work is safe and secure.

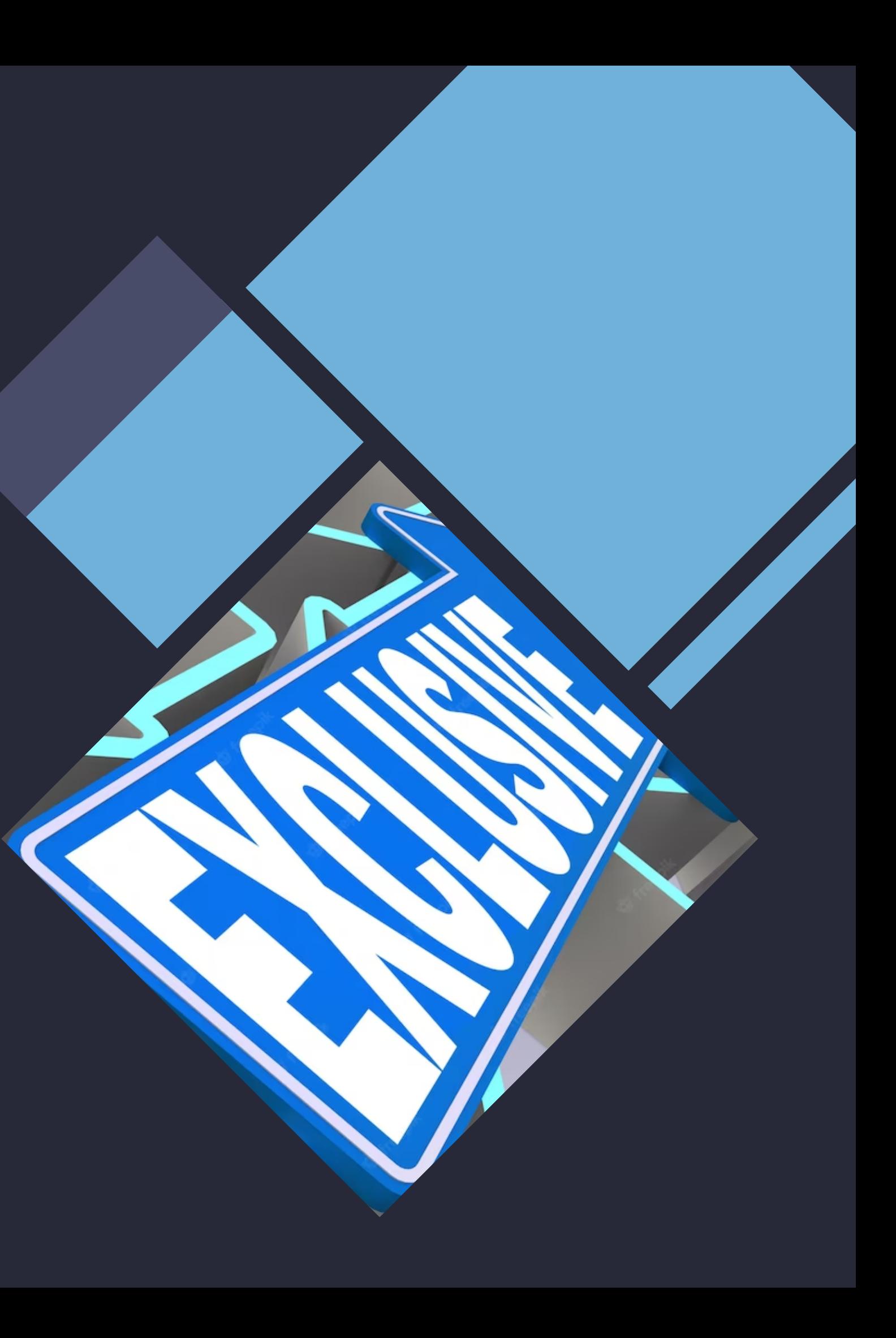

## Ease of Use

MultiPDF is designed with ease of use in mind. The app is intuitive and userfriendly, with a simple interface that makes it easy to navigate. MultiPDF is the perfect tool for teams that need to work together remotely.

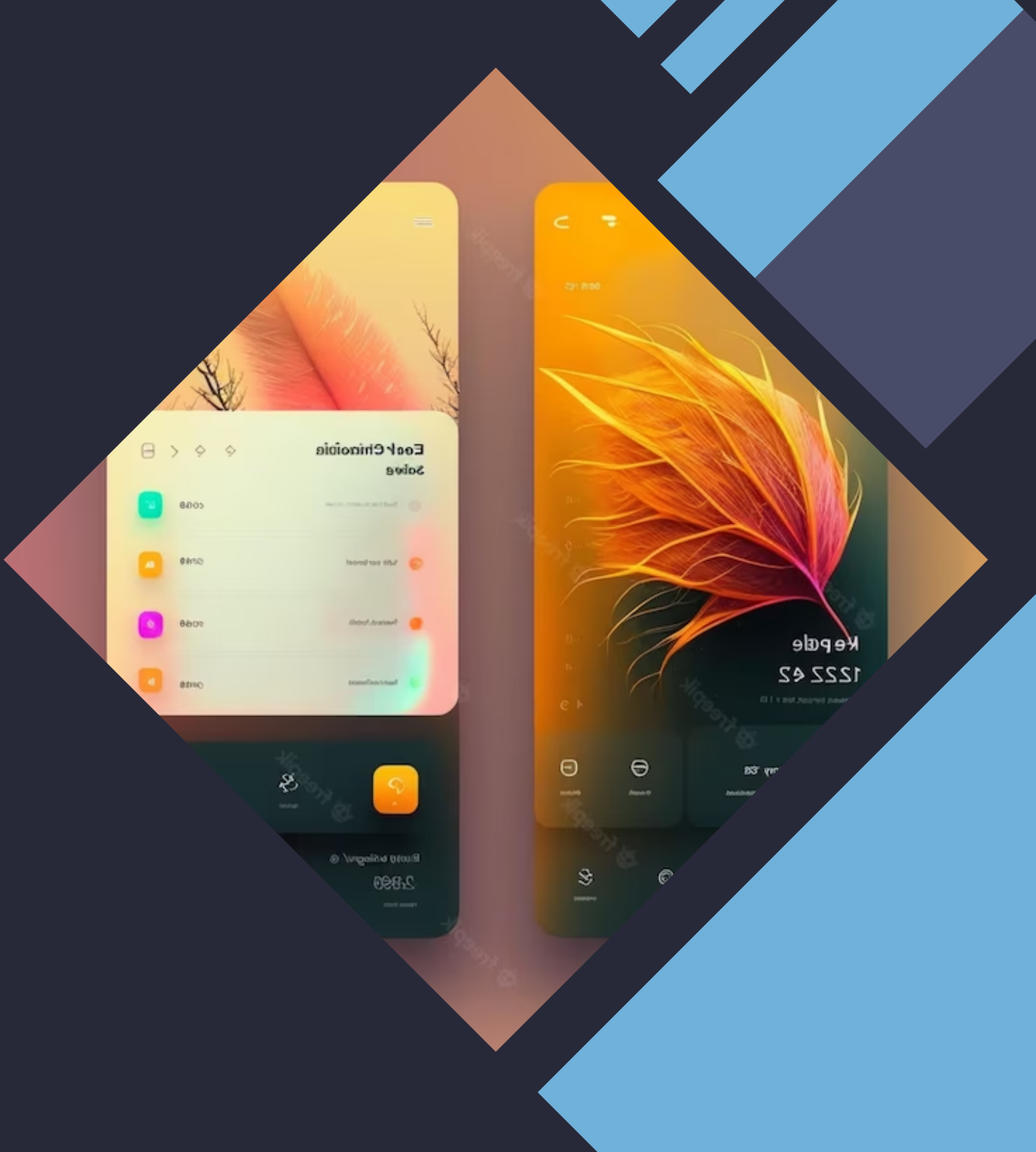

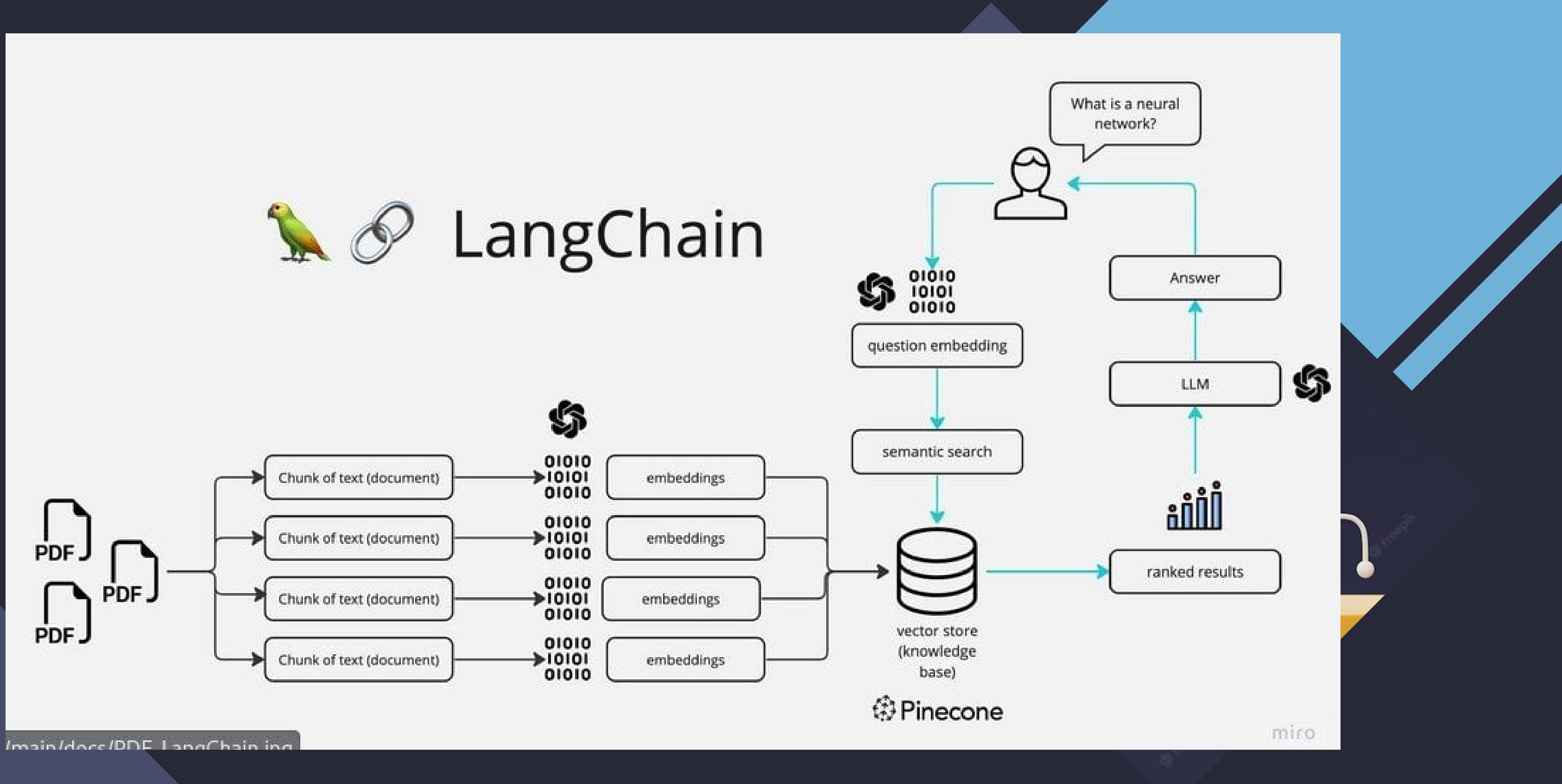

The application follows these steps to provide responses to your questions:

PDF Loading: The app reads multiple PDF documents and extracts their text content.

Similarity Matching: When you ask a question, the app compares it with the text chunks and identifies the most semantically similar ones.

Text Chunking: The extracted text is divided into smaller chunks that can be processed effectively.

Language Model: The application utilizes a language model to generate vector representations (embeddings) of the text chunks.

Response Generation: The selected chunks are passed to the language model, which generates a response based on the relevant content of the PDFs.

#### Conclusion